# **384/2023: NEU Online-Schulung: Powerpoint-Präsentationen ansprechend (um-)gestalten**

#### **Zielgruppe**

Fach- und Leitungskräfte und Interessierte, die mit PowerPoint-Präsentationen begeistern wollen. Grundkenntnisse in PowerPoint werden vorausgesetzt.

#### **Termine**

20.01.2023

# **Uhrzeit**

9.00 - 13.15 Uhr

**Ort** online

#### **ReferentInnen**

Kerstin Horn, Dipl.-Informatikerin, IT-Trainerin, Zertifizierung als Microsoft Office Specialist Master

**Leitung / Organisation** Simone Kühn / Silke Beyer

# **Anmeldung**

Nutzen Sie unser Angebot unter www.diakademie.de

#### **Informationen**

Tel.: 035207 - 843 50

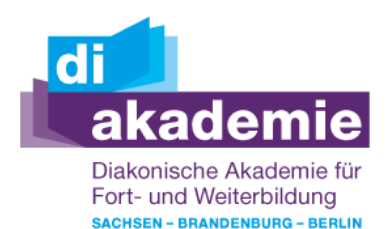

**Kursgebühren** 130 €

**Kursgebühren für Mitglieder** 105 €

**Bemerkungen zu den Kosten** Aktive Dozentinnen und Dozenten der DIAkademie zahlen nur den Mitgliederpreis.

# **Beschreibung**

Im Seminar lernen Sie verschiedene Möglichkeiten für die Gestaltung und Überarbeitung von Präsentationsfolien zur Ergänzung eines mündlichen Vortrags oder als Unterstützung für Online-Besprechungen mit MS PowerPoint kennen.

Sie werden im Kurs anhand von Beispielen Techniken für die Visualisierung von Folien mit Text, Tabellen und Diagrammen erlernen.

Sie erhalten Tipps zur Erstellung von Folien mit schematischen Darstellungen, Videos und Animationen und zur Einrichtung einer Bildschirmpräsentation.

#### **Schwerpunkte**

Informationen visualisieren mit SmartArt Grafiken und Diagrammen

- SmartArt-Grafik für Kernaussagen und Aufzählungen erstellen
- Bilder, Grafiken und grafische Elemente einfügen
- Diagramme einfügen und formatieren
- Tabellen ansprechend gestalten

Interaktion - Einsatz von Animationen

- Animationen für Texte und Objekte zuweisen
- Beispiele für sinnvolle Animationseffekte
- Tipps und Tricks zu Animationen

Notizansicht für das Handout nutzen

- Erfassen zusätzlicher Informationen in der Notizansicht
- Inhalte einer Folie in den Notizbereich kopieren
- Folien mit Notizen drucken
- Folien mit Notizen exportieren nach Word
- Tipps zur Einrichtung der Bildschirmpräsentation
- Folienübergänge einstellen
- Schnellstart einrichten

# **Zugangsvoraussetzungen**

Vorhandene Grundkenntnisse bzw. Anwendungsbereite Kenntnisse in PowerPoint und zweiter Bildschirm oder zusätzliches Notebook. Die Schulung wird mit MS Power-Point durchgeführt. Zur optimalen Lernumgebung empfehlen wir zwingend einen zweiten Bildschirm oder ein zusätzliches Notebook zu nutzen. Teilnehmende arbeiten mit dem freigegebenen Bildschirm der Online-Schulung (Dozentin) und können nebenher die Übungen (selbst am zweiten Bildschirm/zweiten Endgerät) mitmachen. Beide geöffnete Fenster erlauben eine schnelle Kontrolle und Nachvollziehbarkeit. Die Nutzung eines Smartphones oder Tablet ist für den Kurs nicht geeignet.

# **Bemerkungen**

Zur Teilnahme berechtigt ist nur eine Person je Anmeldung.

Bitte beachten Sie die Online-Netiquette der DIAkademie.

Technische Ausstattung und Voraussetzung für Online-Kurse

- stabile Internetverbindung
- internetfähiges Endgerät (PC, Laptop, kein Smartphone oder Tablet)
- Kamera (im Gerät eingebaut oder als Webcam)
- Mikrofon oder Headset
- Fragen Sie ggf. bei Ihrer IT-Abteilung nach!

Den Veranstaltungslink erhalten Sie separat per E-Mail an die angegebene E-Mail-Adresse mit ggf. Seminarunterlagen und Übungsdateien (Excel, Word) zugesandt.